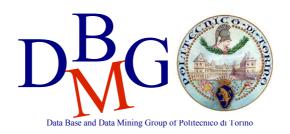

#### Analisi di basi di dati

Politecnico di Torino III Facoltà di Ingegneria Laurea Specialistica in Ingegneria Informatica

# ESAME DEL 31-01-2007 - Soluzione DRAFT

#### **Modello Concettuale**

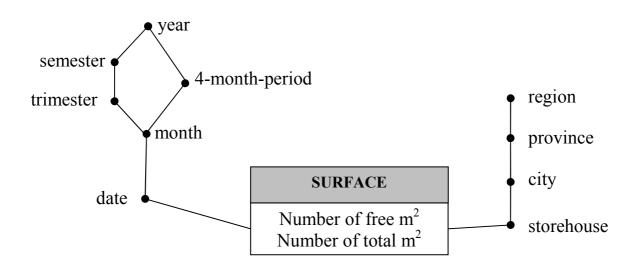

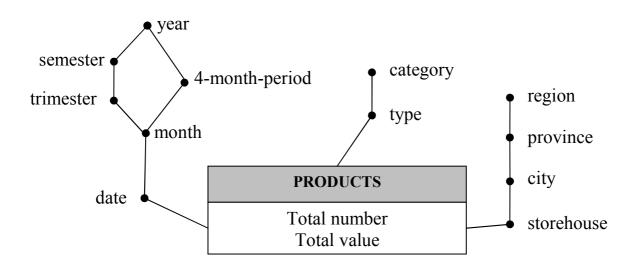

#### **Modello Logico**

Primary keys are underlined.

#### **Facts**

SURFACE (<u>storehouseID</u>, <u>timeID</u>, m2free, m2tot)
PRODUCTS (<u>storehouseID</u>, <u>timeID</u>, <u>typeID</u>, totNumber, totValue)

#### **Dimensions**

TIME (<u>timeID</u>, date, month, trimester, 4month-period, semester, year) → shared both facts

TYPES (<u>typeID</u>, type, category) → only for Products fact

STOREHOUSES (<u>storehouseID</u>, storehouse, city, province, region) → shared both facts

### **Query A**

```
select
storehouse, date, sum(totValue),
avg( sum(totValue) ) over (partition by storehouse order by date range between interval '6' day preceding and current row)
from
products p, storehouses sh, time t
where
p.storehouseID=sh.storehouseID and p.timeID=t.timeID and
t.year=2003 and t.trimester=1 and sh.city='Turin'
group by
storehouseID, storehouse, date;
```

Card:  $5 \times (30 \times 3) = 450 \ll 7300 \text{k} \rightarrow \text{a}$  materialized view on this query is convenient. Removing the constraints on trimester and city, the view would be useful to answer query **d** and **e** too.

NB: averaging the daily total value over the last week could be done using the sum(sum(totValue)/7) expression, which handles missing days as if their totValue were 0, while the proposed solution fills missing values with the week average; furthermore note that totValue is a level measure, thus there should be no missing values in the data warehouse.

### **Query B**

```
select
city, date,
sum(m2free)/sum(m2tot)*100,
rank() over (order by sum(m2free)/sum(m2tot) asc)
from
surface s, storehouses sh, time t
where
s.storehouseID=sh.storehouseID and s.timeID=t.timeID and t.year=2004
group by
city, date;
```

Card:  $90 \times 365 = 32850 \approx 73000 \Rightarrow$  a materialized view on this query is NOT convenient.

## **Query C**

```
select
storehouse, date, m2free/m2tot,
from
products p, storehouses sh, time t
where
p.storehouseID=sh.storehouseID and p.timeID=t.timeID and
t.year=2004 and t.month>=1 and t.month<=6
group by
storehouseID, storehouse, date;
```

Card:  $100 \times (30 \times 6) = 18000 \approx 73000 \Rightarrow$  a materialized view on this query is NOT convenient.

```
Query D
select
   storehouse, month,
   sum(totValue)/count(distinct date)
   products p, storehouses sh, time t
where
   p.storehouseID=sh.storehouseID and p.timeID=t.timeID and t.year=2003
group by
   storehouseID, storehouse, month;
select distinct
   storehouse, month,
   avg( sum(totValue) ) over (partition by storehouse, month)
   products p, storehouses sh, time t
where
   p.storehouseID=sh.storehouseID and p.timeID=t.timeID and t.year=2003
group by
   storehouseID, storehouse, date, month;
Card: 100 \times 12 = 1200 \ll 7300k \rightarrow a materialized view on this query is convenient and it helps to answer query e too.
NB: the DISTINCT command does not remove rows with the same storehouse; it removes duplicate rows considering all attribute
values of each row.
Query E
   region, sum(totValue)/count(distinct date)
   products p, storehouses sh, time t
```

```
from
   p.storehouseID=sh.storehouseID and p.timeID=t.timeID and t.year=2003
group by
   region;
select distinct
   region, avg(sum(totValue)) over (partition by region)
   products p, storehouses sh, time t
where
   p.storehouseID=sh.storehouseID and p.timeID=t.timeID and t.year=2003
group by
   region, date;
```

Card:  $40 \ll 7300k \rightarrow$  a materialized view on this query is convenient.

## **Query F**

```
select distinct
   region, month,
   avg(sum(m2free)/sum(m2tot)*100) over (partition by region, month)
   surface s, storehouses sh, time t
where
   s.storehouseID=sh.storehouseID and s.timeID=t.timeID and t.year=2004
   region, month, date;
Card: 40 \times 12 = 480 \ll 7300 \text{k} \rightarrow \text{a} materialized view on this query is convenient.
```